## **دستورالعمل به روز رسانی زیرپرتال**

نکاتي که بايد توسط مسئولين بروز رساني پرتال و زيرپرتال ها رعايت شود:

**-1عنوان (title(** عنوان، اولين چيزي است که کاربر در موتورهاي جستجو با آن مواجه مي شود. بايد هنگام انتخاب عنوان از کلمات کليدي اصلي سايت استفاده شود چرا که توسط موتورهاي جستجو قابل شناسائي باشد. در واقع يک عنوان توصيفي شامل 5 الي 8 کلمه متشکل از کلمات کليدي اصلي سايت مي باشد. نکاتي که هنگام درج عنوان بايد مد نظر داشت: - شامل کلمات کليدي محتوي و عکس هاي آن صفحه باشد. - از کاما استفاده نشود. - از نظر گرامري جمله بندي آن درست باشد، فقط ترکيب کلمات نباشد. - از کلماتي که توسط موتورها منع مي شود استفاده نشود. - در هنگام درج عکس و لينک حتما کادر مربوط به عنوان (title (درج شود تا اگر به هر دليلي تصوير نمايش داده نشد متني که در تگ alt گذاشته ايم نمايش داده شود.

**(Description tag) توضيحات-2** اين توضيحات بين ۵5 تا ۰۳ کلمه را شامل مي شود که در موتورهاي جستجو در زير URL نمايش داده مي شود بنابراين بايد توضيحاتي را بنويسيد که نشان دهنده محتواي سايت شما باشد.

**-3ارتباط متقابل** موتورهاي جستجو مخصوصا گوگل به تعدد ارتباط ها به سايت شما حساس هستند و آنرا در رتبه سايت شما اثر مي دهند ، بنابراين بهتر است يک صفحه از لينک هاي مفيد در سايت خود ايجاد کنيد و سايت هائي که در موتورهاي جستجو رتبه خوبي دارند را در آن صفحه معرفي نمائيد و از سايت هاي ديگر بخواهيد که لينک آدرس سايت شما را در سايت خود بگذارند.

**-4درج کلمات کليدي سایت (words key(** موتورهاي جستجو براي اين بخش ارزش زيادي قائل هستند و در رتبه بندي سايت شما تاثير دارد. کلمات کليدي را با کاما از يکديگر جدا کنيد. با اين روش در حداقل جا، امکان ترکيبات متنوعي از کلمات کليدي سايت شما گنجانده خواهد شد. -نسبت کلمات کليدي به ساير کلمات در يک صفحه را چگالي يا تراکم کلمات کليدي مي نامند. مثال اگر شما ۰۳۳ کلمه در يک صفحه داريد و چهار عدد از آنها جزو کلمات کليدي سايت شما هستند، چگالي کلمات کليدي آن صفحه ۴ است.

سعي کنيد که چگالي حدود ۰ تا ۵۳ درصد براي کلمات کليدي مهم سايت خود را تنظيم کنيد. -کلماتي که حدس مي زنيد توسط موتورهاي جستجو بيشتر search مي شوند را بنويسيد-کلمات کليدي خود را ترکيبي انتخاب نماييد. -حتما کلمات کليدي را با کاراکتر، از هم جدا نماييد. -کلمات کليدي از متن همان صفحه انتخاب شود. عنوان صفحه خود را حتما در کلمات کليدي بنويسيد.

**-5ارتباط بين صفحات**--در صفحات محتوايي خود آنگونه کار کنيد که کسي که به هر طريق وارد آن صفحه مي شود نتواند خارج شود )مدت زمان حضور افراد را در سايت خود باال ببريد با قرار دادن مطالب جالب و کاربردي. -از لينک هاي داخل صفحه اي آنگونه استفاده کنيد که بازديد کننده سايت از دکمه هاي Back و Forward نرم افزار استفاده نکند.

## **-6نکات تبدیل فایل بهPDF**

يکي از راه هاي افزايش بازيابي اطالعات مندرج در وب سايت توسط موتورهاي کاوش ، غني کردن فايل هاي محتوا مي باشد. محتواهاي PDF که از فرمت هاي ديگر (مثل power point ، word و ...) استخراج مي گردد، بهتر است شرايط ذيل را دارا باشد:

-قبل از تبديل فايل word به PDF از استاندارد بودن فونت هاي بکار رفته در فايل word اطمينان حاصل فرماييد. -از نرم افزارهاي استاندارد براي تبديل فايل ها به PDF استفاده شود که قابليت پشتيباني از فونت هاي فارسي را داشته باشند.

-متن فايل هاى PDF با استفاده از ابزار هاى جستجوى درون متنى نرم افزار Acrobat قابل جستجو باشد.<br>**۷-حجم فايل ها** 

فايل هايي که در سايت بارگذاري مي شوند به صورت فشرده و حجمي کمتر از 5 مگابايت داشته باشند.

## **-8صفحه تماس با ما**

برخي موتورهاي جستجو، مخصوصا Yahoo ، اگر آدرس پستي شما در سايت نباشد ، سايت شما را ليست نمي کنند. حتما آدرس پستي را در سايت قرار دهيد ، فقط قرار دادن آدرس صندوق پستي کافي نيست. تلفن هاي تماس و آدرس حوزه خود را درج نماييد. همچنين براي قراردادن اطالعات افراد هر واحد از الگوي زير استفاده شود.

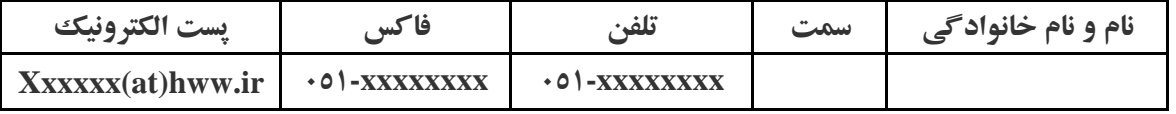

**-9زبان** زبان اصلي کليه درگاه ها زبان فارسي است. صفحه خانگي و صفحه ورودي اصلي ، بايد به زبان فارسي بارگذاري شود. در صورتي که پرتال بصورت چند زبانه مي باشند بايد امکان تغيير زبان براي کاربران در تمامي صفحات فراهم شود.

**-11قالب کلی نگارش متن**

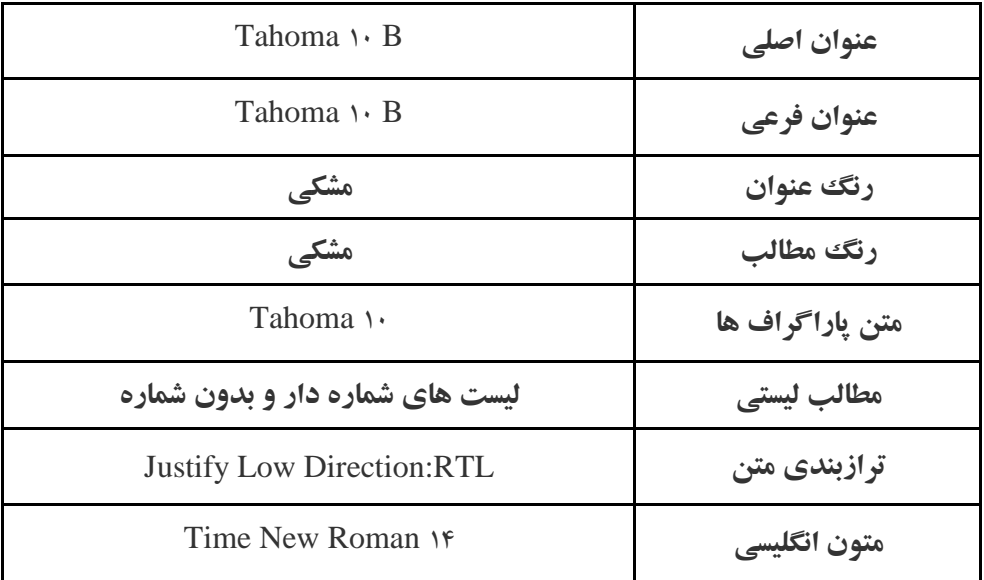

**-11آیين نامه ها و دستورالعمل ها**

آيين نامه ها و دستورالعمل هاي هر واحد بايد به صورت کامل بر روي سايت قرار گرفته باشند. براي بارگذاري اين مطالب نياز است که محتواي اين دستورالعمل ها در سايت ايجاد شود و امکان دانلود براي کاربر به راحتي فراهم باشد.

**-12نقشه سایت (sitemap(** -براي سايت خود نقشه تهيه کنيد و لينک تمام بخش هاي مهم سايت را در نقشه سايت قرار دهيد. -نقشه سايت را بايد در صفحه اول سايت خود قرار داد چون برخي موتورهاي جستجو فقط صفحه اول سايت را بازديد مي کنند.

کمهدرضا مروی مقدم<br>مدیرتل استاندارد غراسلام منوبی